### **Graphics and Sorting**

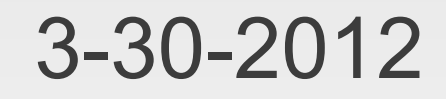

# **Opening Discussion**

- **Minute essay comments:** 
	- **How do you make multiple buttons press when one** is pressed?
	- **I** don't do reddit.
	- Nesting of components (and code).
	- How long until iRobot?
	- What did I do during my sabbatical?
	- How to notice things like missing )?
	- What is my favorite dragon?
	- **Layout vs. contents?**

#### **More**

- **Stigma of tracking.**
- What car would I own?
- If you try to load an image that isn't there the program crashes.

## **Key Events**

- There are three event types for keys.
	- **KeyPressed**
	- **KeyReleased**
	- **KeyTyped**
- **Listen to the keys object in a component to get** these.
- Compare the key value in the event to values in the Key object.
	- if(e.key==Key.A) …
	- if(e.key==Key.Left) ...

### **Animations**

- **For animations and many other things we want** code to happen at regular intervals.
- We can set this up with a javax.swing.Timer.
	- new Timer(delay:Int,ae:ActionListener)
	- Delay is in milliseconds.
	- Swing.ActionListener(handler: (ActionEvent) => Unit)
- The function body will be executed at the desired intervals.

### **Motivation**

- There are many reasons that you might want the data you are working with to be in a particular order.
- **If nothing else, humans often like seeing things** in certain orders.
- **If turns out that ordered data can be beneficial** for the computer as well.
- **Putting things in order by some value is called** sorting.

## **Methods of Sorting**

- **If I ask you to sort a bunch of items, how would** you go about doing it? Describe your approach.
- **How does it vary for different types or** configurations of objects?

# **O(n<sup>2</sup> ) Sorts**

- We are going to look at three different sorting techniques today.
- These sorts all do work that is proportional to the square of the number of elements.
- That isn't good for large collections, but the sorts are fairly simple to write.
- **These work "in place" so we use arrays.**
- **Each involves an inner loop that reorders things** and an outer loop that makes the inner one happen over and over.

### **Bubble Sort**

- **Inner loop:** 
	- Compare adjacent elements and swap them if they are out of order.
- **Outer loop:** 
	- **Repeat n-1 times or until no swaps are done.**
	- The latter option is called a flagged bubble sort.

### **Selection Sort**

- This is often called a min-sort or a max-sort depending on how you write it. I'll describe a min-sort here.
- **Inner loop:** 
	- **Find the smallest element and SWAP it into position** if not already there.
- **Outer loop:** 
	- Repeat n-1 times so all elements are in the right place.
- Does only  $O(n)$  swaps, but still  $O(n^2)$ comparisons.

### **Insertion Sort**

- **Inner loop:** 
	- **Take the next element and shift it down to the right** spot.
- **Outer loop:** 
	- Run through all the elements starting with the second.
- This sort is actually a bit faster (factor of 2) on random data. It is really efficient on nearly sorted data.

## **Watching Them Work**

- One advantage of doing graphics before sorting is that we can write code to visualize what is happening when we sort numbers with these sorts.
- **Let's write this code and watch our sorts work.**

## **Minute Essay**

- **Show me what would happen after each** iteration of the inner loop if we min-sort these values.
	- 4, 7, 1, 3, 8, 2